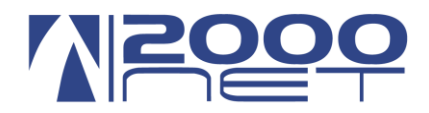

# **SERVIZIO "FIPH" - FULL IP PBX HOSTED**

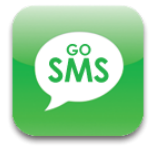

Numero documento: **131/a versione 1.2**

Data : **25/02/2013**

Oggetto: **VIS 4.0 GoSMS**

Redattore documento: **Bagnara Massimiliano**

#### **Sommario**

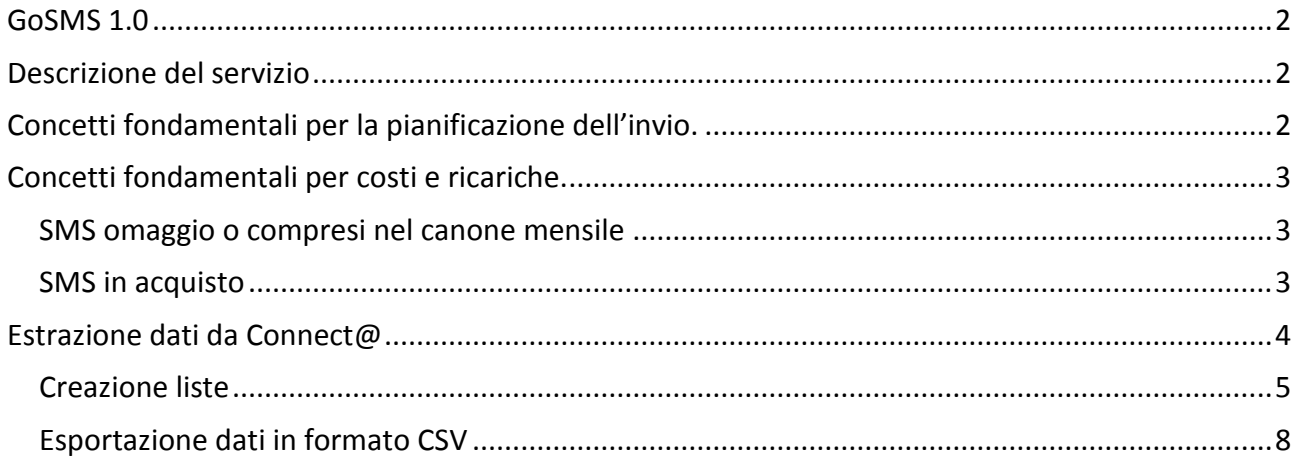

Dati di accesso al portale VIS [\(http://vis.2000net.it\)](http://vis.2000net.it/)

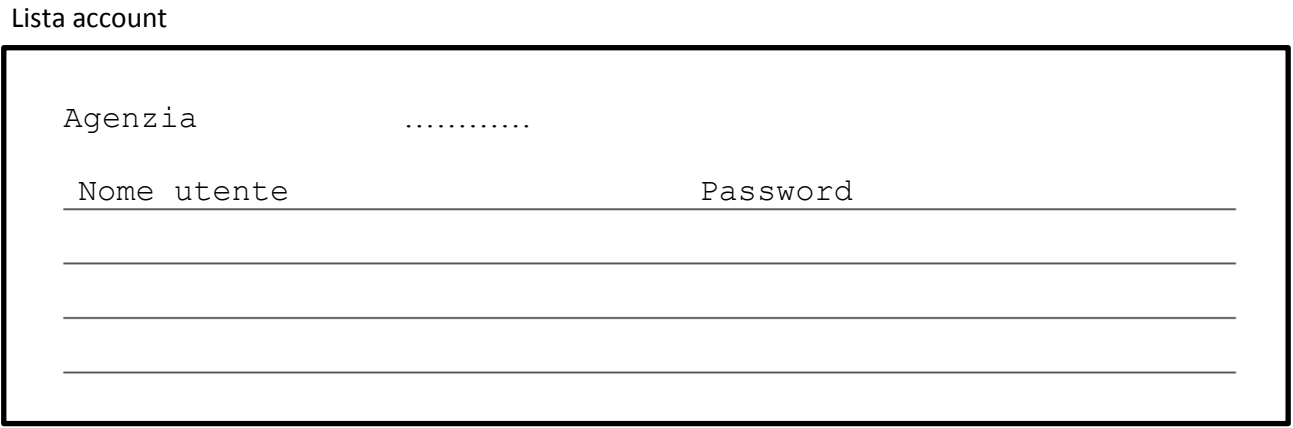

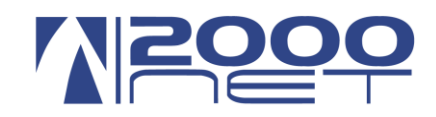

#### <span id="page-1-0"></span>**GoSMS 1.0**

#### <span id="page-1-1"></span>Descrizione del servizio

Il servizio GoSMS per le Agenzie Reale Mutua Assicurazioni permette di notificare le scadenze delle polizze mediante avvisi SMS.

Con pochi semplici passaggi sarà possibile creare velocemente la lista degli avvisi da inviare al cliente.

Caratteristiche principali:

- Creazione di più lotti di invii
- Distinzione di invio tra Agenzia e Sub Agenzia
- ◆ Diverse modalità di invio : fino a 3 SMS per singola scadenza
- Report di invio
- $\blacktriangleright$  Statistiche
- Due tipi diversi di SMS (Standard e Premium)
- Gestione delle ricariche

## <span id="page-1-2"></span>*Concetti fondamentali per la pianificazione dell'invio.*

- Il sistema è stato pensato per inviare notifiche di scadenze, per un massimo di 3 avvisi SMS, fino a un giorno prima della scadenza della polizza.
- Visto che gli avvisi possono partire da circa 10 giorni prima della scadenza ed arrivare fino a 1 giorno prima della scadenza della polizza, è di fondamentale importanza caricare in tempo utile il lotto di scadenze. Quindi entro i primi 20 giorni del mese in corso occorre caricare il lotto della scadenze del mese successivo.
- Ogni account (l'account corrisponde ad una login e password di ingresso nel portale VIS) può pianificare un solo lotto di scadenze, perciò ogni lotto di scadenza che viene caricato sovrascrive il lotto precedente e di conseguenza ripianifica la schedulazione di invio.
- Le Agenzie che dispongono del servizio VOIP di 2000net hanno a disposizione un account per ogni telefono, quindi possono creare più lotti di scadenze per pianificare più liste di invio. Questa funzionalità è utile per la divisione di lotti tra agenzia e subagenzia oppure per creare ad esempio invii a fini promozionali e di marketing. Le Agenzie che non dispongono ancora del servizio VOIP di 2000net hanno a disposizione un account unico.

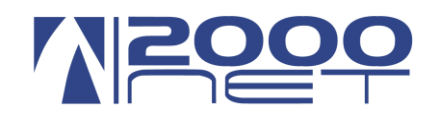

## <span id="page-2-0"></span>*Concetti fondamentali per costi e ricariche.*

#### <span id="page-2-1"></span>*SMS omaggio o compresi nel canone mensile*

Per tutte le Agenzie che hanno aderito all'accordo G.A.R. relativo al centralino remotizzato e quindi scelto la nostra soluzione di "Virtual Voip – VIS 4.0 Il tuo centralino sulla Nuvola", il servizio GOSMS oltre al essere totalmente gratuito prevede un omaggio di N° 10 sms/mese Standard o in alternativa di N° 6,5 sms/mese Premium per ogni singolo telefono IP presente in Agenzia. (es. Agenzia con N° 15 telefoni IP ha in omaggio N° 150 sms/mese a mittente numerico oppure N° 75 sms/mese a mittente nominale).

Gli SMS in omaggio partiranno dalla data di attivazione del servizio GOSMS e avranno validità di 12 mesi.

Per tutte le altre Agenzie che non hanno ancora scelto la nostra soluzione di "Virtual Voip – VIS 4.0 Il tuo centralino sulla Nuvola" il servizio GOSMS ha un costo di € 25,00/ mese e comprende una ricarica di N° 300 sms/mese tipo Standard o in alternativa di N° 195 sms/mese tipo Premium.

#### <span id="page-2-2"></span>*SMS in acquisto*

Se una Agenzia necessita di più SMS /mese perché ha più avvisi da inviare e quelli compresi non gli bastano, può acquistare direttamente sul portale vis.2000net.it un pacchetto di SMS aggiuntivi.

Quando si acquistano SMS aggiunti il sistema chiede un indicazione di quanti SMS a pagamento si pensa di utilizzare mediamente al mese e la loro scadenza. Questa informazione serve per consentire un utilizzo abbastanza equo tra SMS omaggio/compresi e SMS a pagamento.

E' da tener in considerazione che la procedura di invio prima attinge dagli SMS acquistati, esauriti i quali attinge dagli SMS omaggio/compresi.

#### *Un esempio pratico:*

Un' Agenzia decide di usare gli SMS Standard e con il suo contratto dispone di 200 SMS /mese gratuiti, ma ha 470 scadenze mese in media da notificare.

Per riuscire ad inviare tutte le notifiche deve, quindi, acquistare un lotto di 300 SMS al mese che sommati ai 200 SMS compresi genera un totale di 500 SMS mese.

In questo caso l'agenzia deve andare sulla pagina di acquisto SMS indicare nel riquadro "previsione utilizzo SMS mensili" 300 SMS, in questo modo il sistema ogni mese utilizzerà i 300 SMS a pagamento, esauriti i quali attingerà dagli SMS gratuiti. Resteranno in avanzo 30 SMS gratuiti che andranno persi.

L'agenzia deve decide anche la scadenza degli SMS acquistati. Supponendo che li voglia usare in 3 mesi , il numero totale di SMS che debbano essere acquistati sarà di 900 SMS, oppure in 12 mesi acquisterà 3.000 SMS.

Gli SMS hanno come scadenza massimo 1 anno, se si effettua una ricarica prima della scadenza gli SMS residui verranno accreditati sulla nuova ricarica, diversamente verranno persi

#### *Casi particolari:*

*nella eventualità che gli SMS totali mensili non siano sufficienti per un singolo invio mensile (facendo riferimento all'esempio precedente, supponiamo che in un mese specifico l'agenzia debba inviare 550 SMS, quindi 50 SMS oltre alla sua media mensile) in questo caso il sistema invierà comunque tutti i 550 SMS, e i 50 SMS in eccesso verranno presi dall'ultimo mese precedente alla scadenza, quindi in questo caso l'ultimo mese non disporrà di 300 SMS a pagamento ma di soli 250 SMS. Il caso contrario, se vengono inviati un numero di SMS a pagamento inferiore alla previsione mensile, l'esubero verrà aggiunto all'ultimo mese.*

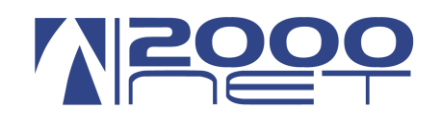

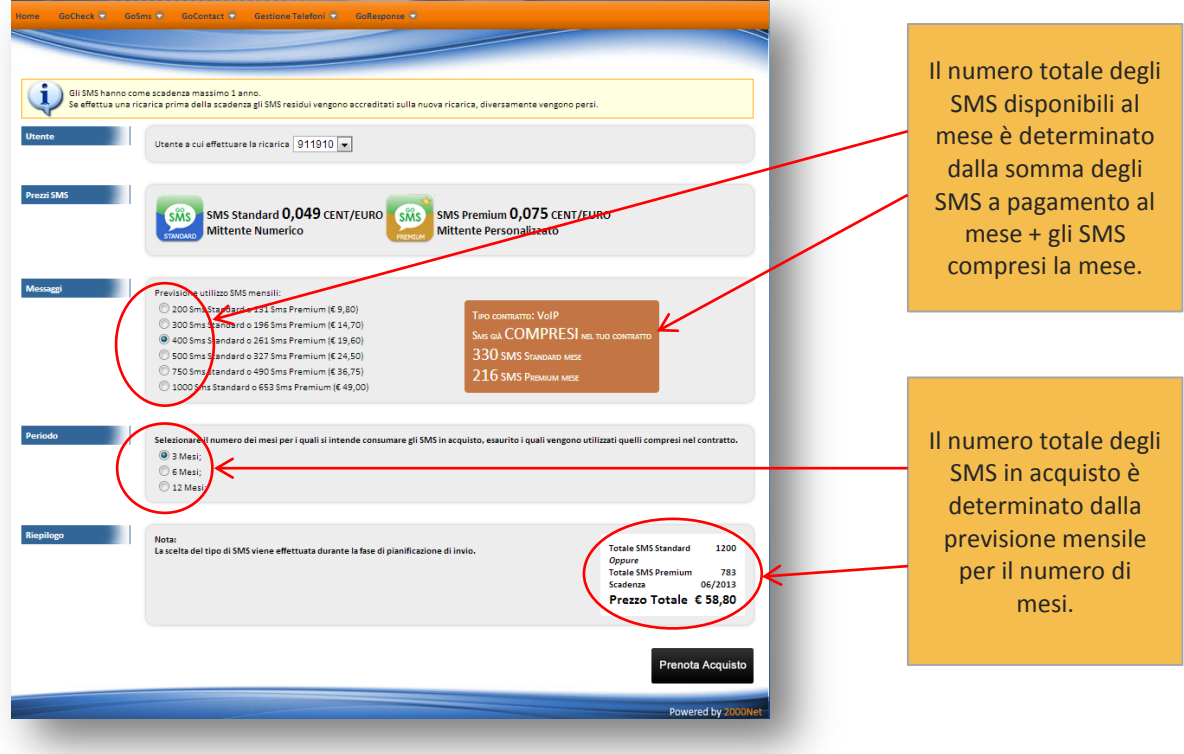

## <span id="page-3-0"></span>*Nota:*

*Nel caso in cui una agenzia utilizzi un numero di SMS /mese inferiore al numero di SMS compresi nel contratto, non dovrà acquistare nessun SMS aggiuntivo.*

*In questo caso le Agenzie clienti 2000net che utilizzano la piattaforma VIS 4.0 non avranno nessun costo aggiunto ed il servizio sarà totalmente gratuito, mentre le altre agenzie pagheranno solamente il canone di 25 euro mese.*

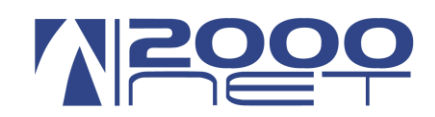

## *Estrazione dati da Connect@*

### <span id="page-4-0"></span>**Creazione liste**

La prima cosa da fare è creare la lista in Connect@, tale lista rimarrà memorizzata per le volte successive, quindi **questa passo è da fare solo la prima volta.**

Andare alla voce di menu → Liste, click su icona → liste dati e icona → nuova lista.

#### *Procedura creazione lista*

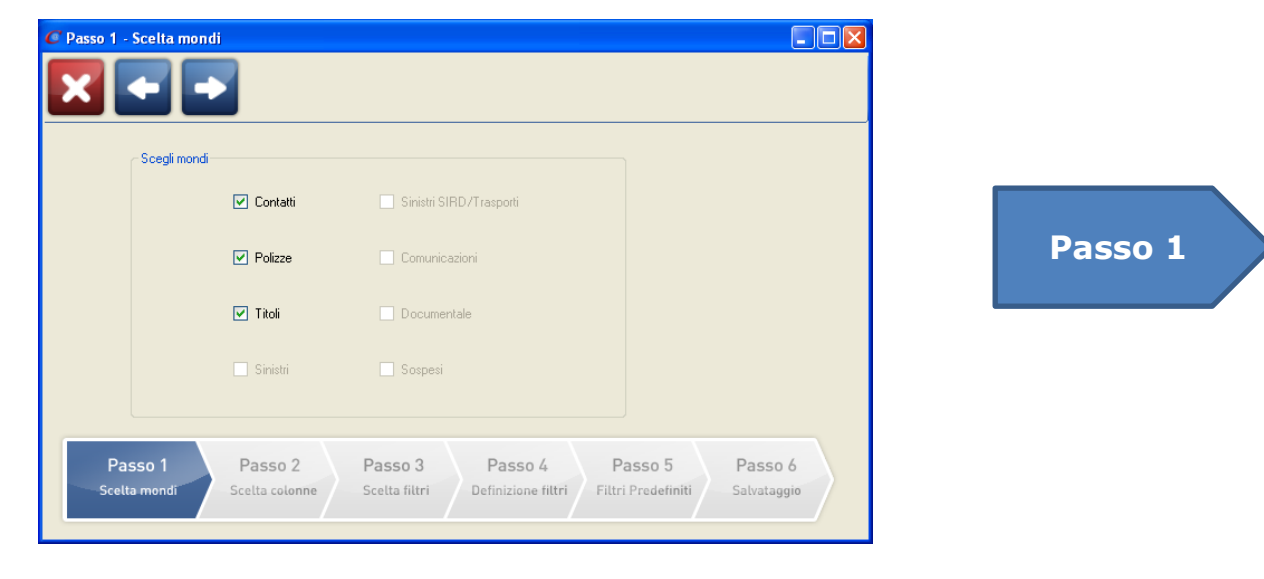

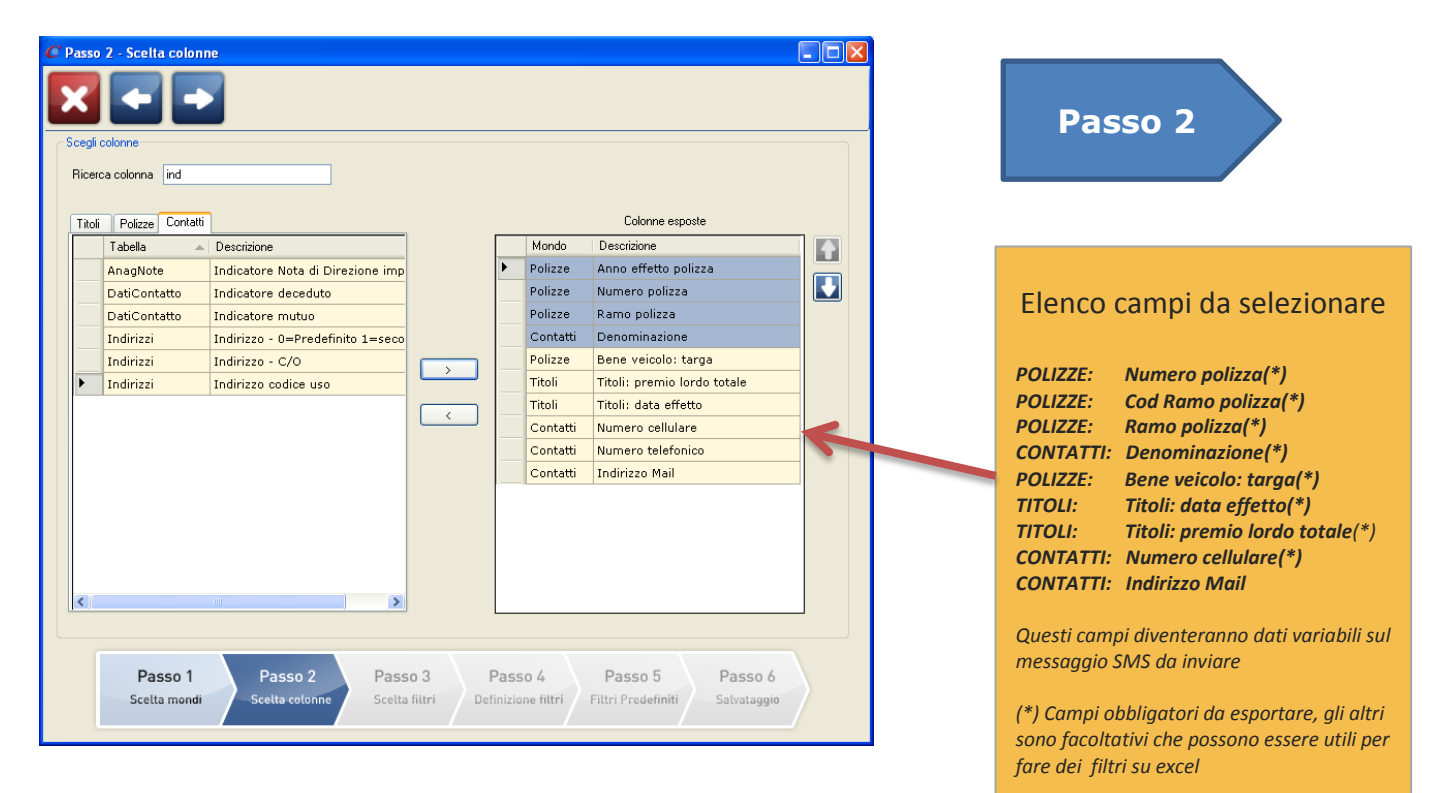

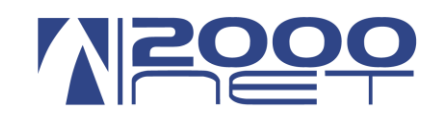

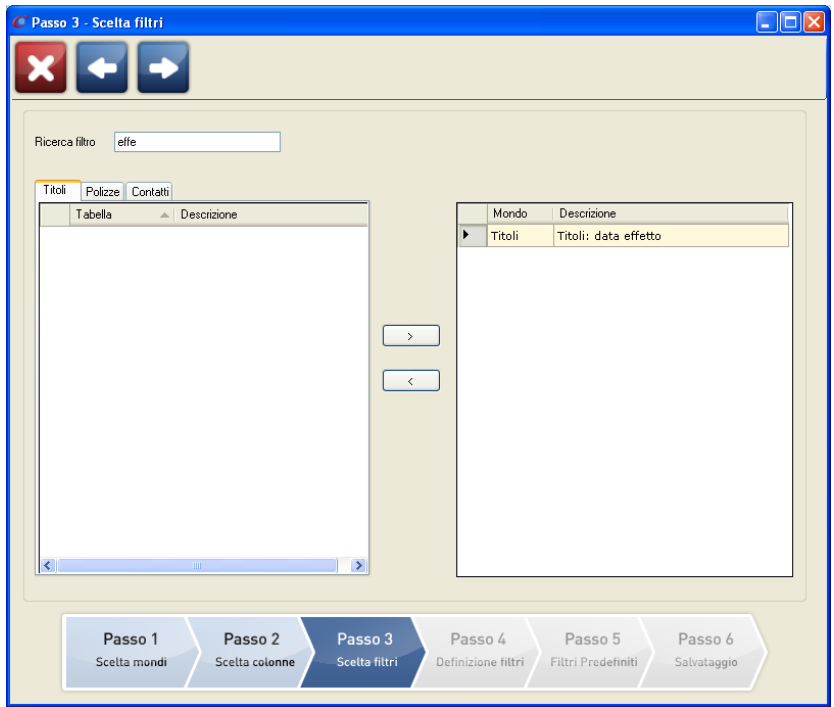

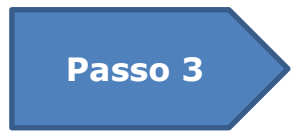

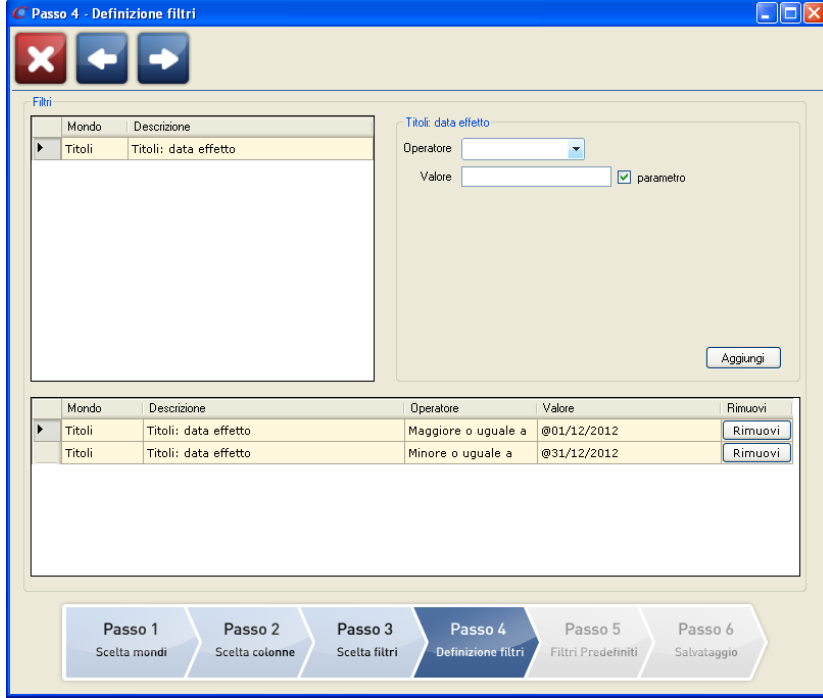

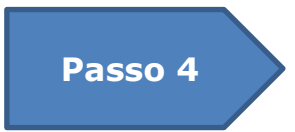

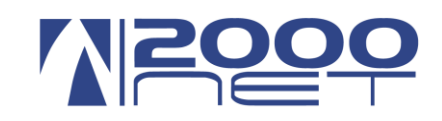

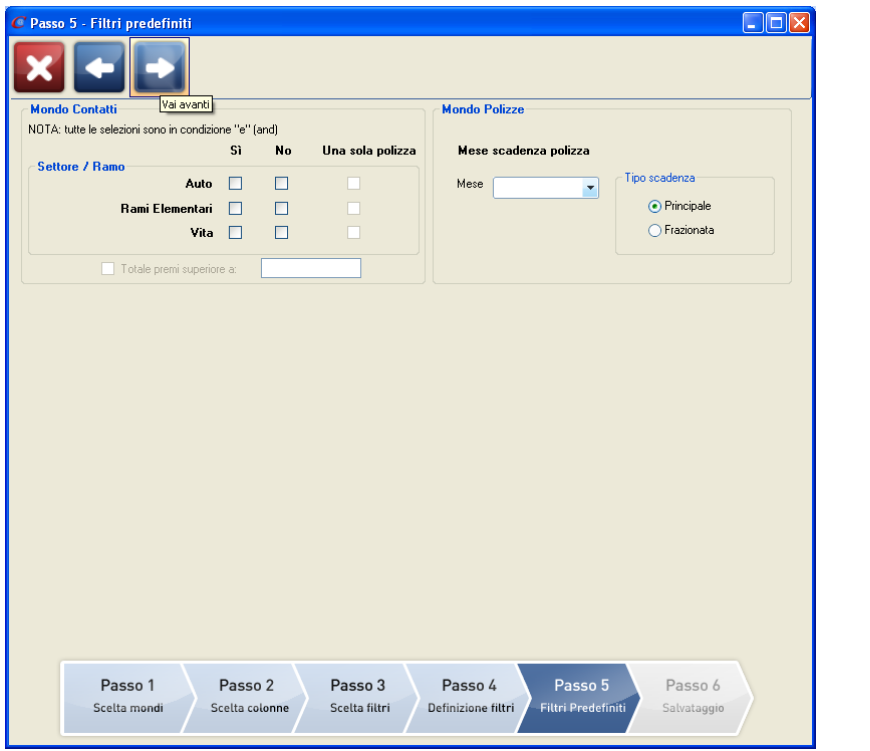

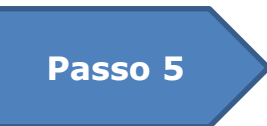

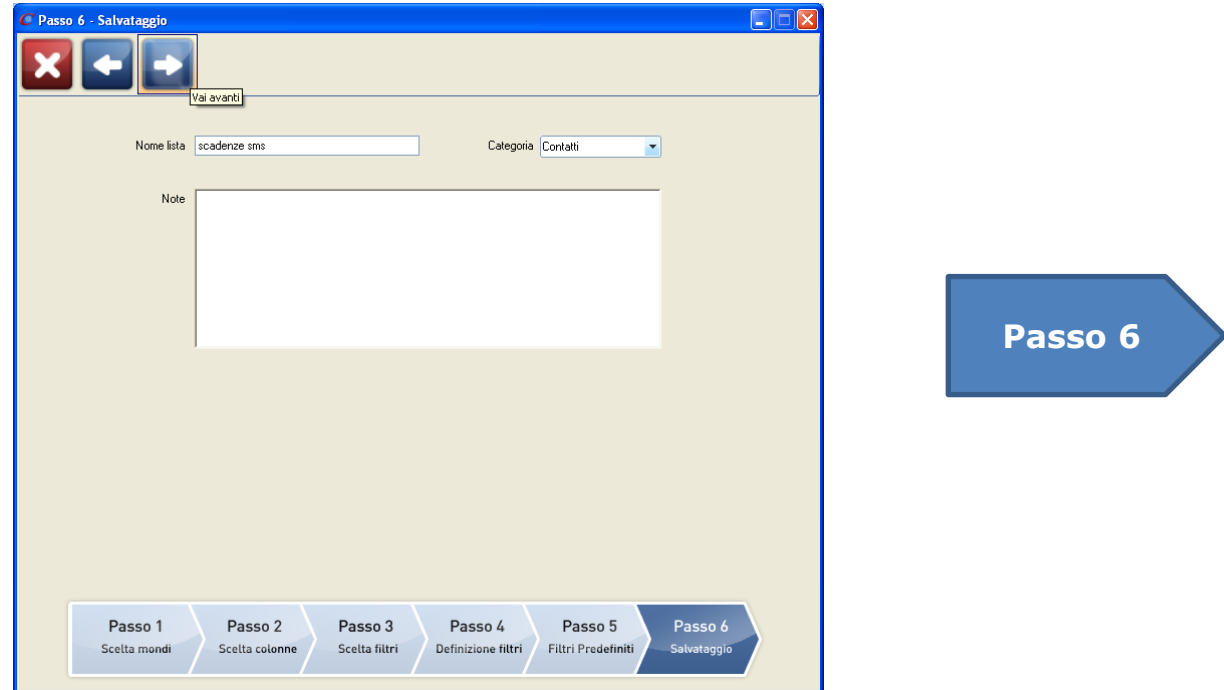

A questo punto è stata creata una lista chiamata "scadenze SMS" (il nome è puramente indicativo).

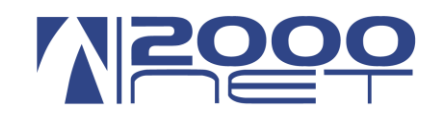

### <span id="page-7-0"></span>**Esportazione dati in formato CSV**

Dopo aver creato la lista occorre esportare i dati.

Questa procedura va fatta i primi 20 giorni di ogni mese.

Il file creato in formato CSV dovrà essere caricato direttamente sul portale VIS in GoSMS

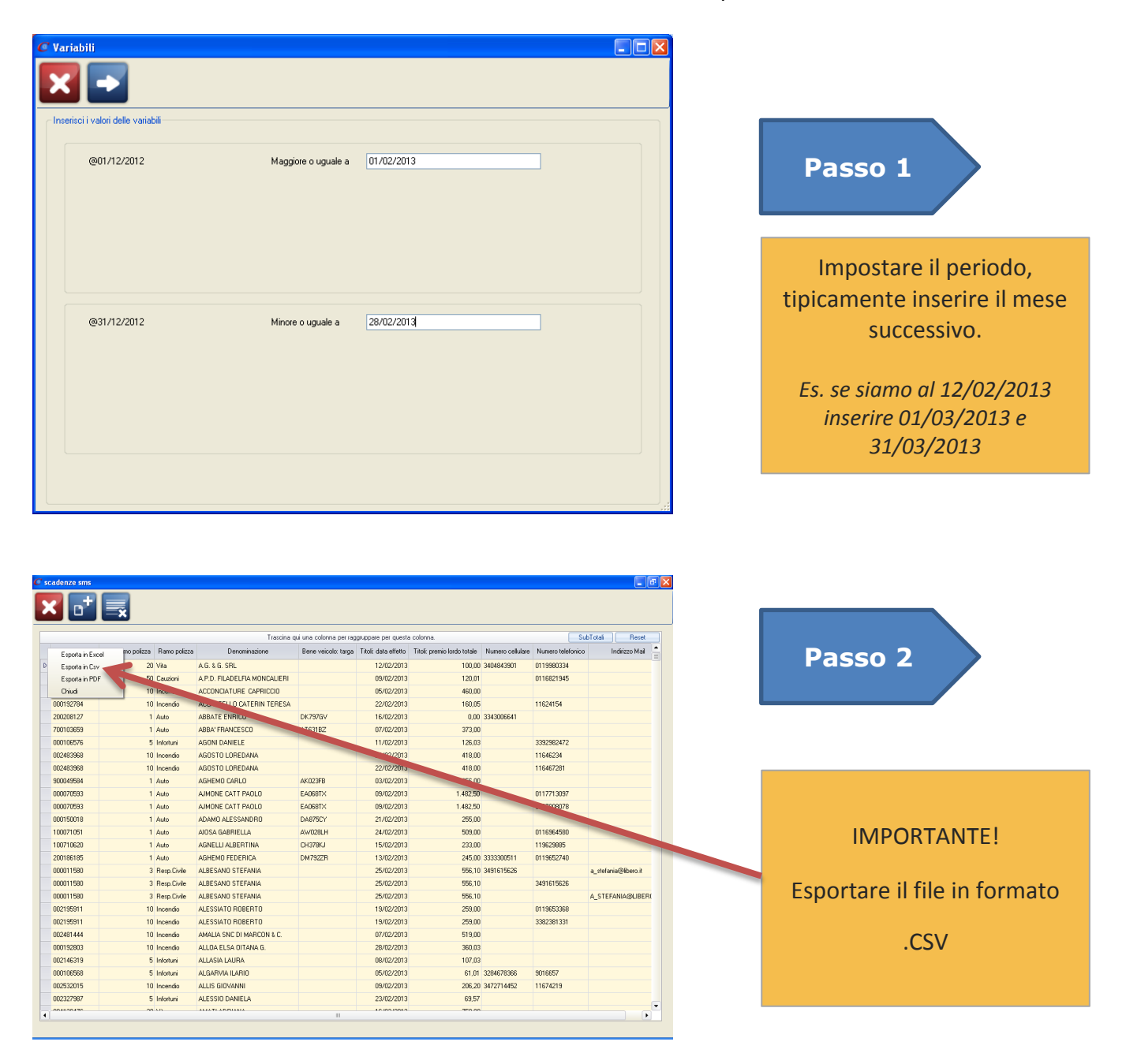

E' possibile aprire il file generato direttamente da Excel togliere i nominativi desiderati e risalvare il file.

Non togliere colonne dal file ma solo righe, il file deve rimanere in formato .CSV.

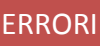

Per qualsiasi errore vi preghiamo di segnalarlo mandando una email a support@2000net.it